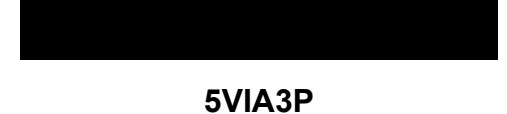

**Jumper Setting**

## **CPU Bus Frequency**

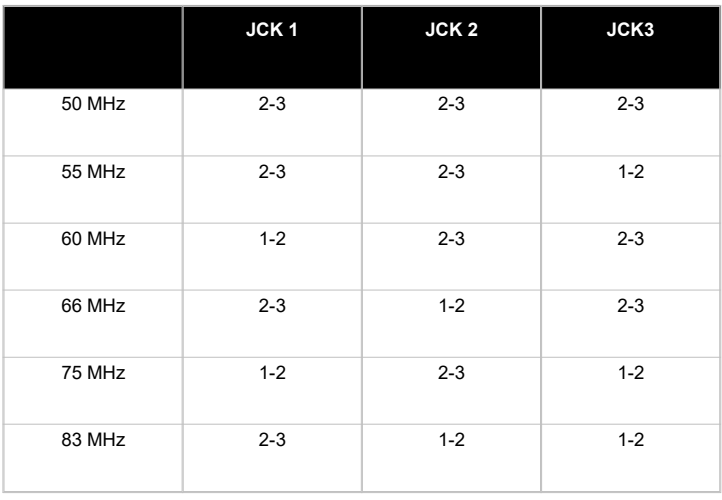

**CPU Frequency**

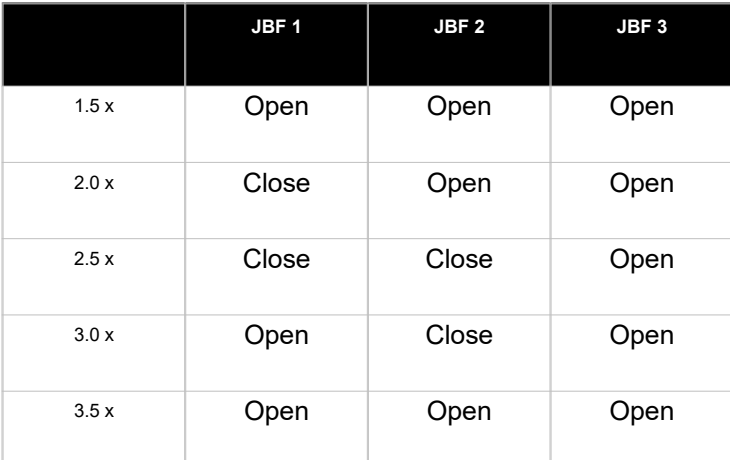

## **CPU Frequency**

JPW1- CPU Voltage Selector

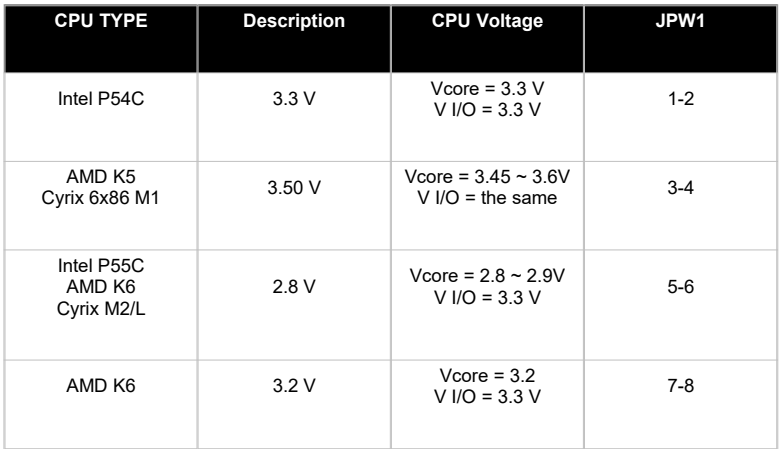

**JV1 , JV2 - CPU Voltage Selector**

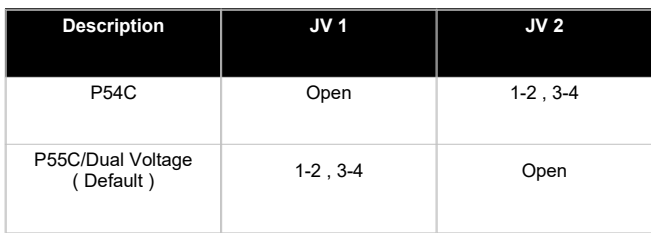